Secu-Viewer Crack Registration Code Free Download [Win/Mac] [Updated] 2022

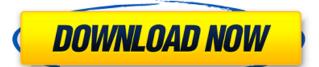

## Secu-Viewer Crack+

## **Secu-Viewer Crack With Serial Key [April-2022]**

In order to view the data on a SecuRec password-protected disk, you will need to know the disk's password. Secu-Viewer can help you find out the password, which can be found on the SecuRec disc itself, just by opening it. Secu-Viewer is a freeware utility and is not protected by any license. Secu-Viewer is a handy and easy to use application designed to help you view the content of a SecuRec password-protected disk. It can be useful if you need to copy some of the files to your hard disk. In order to get access to a SecuRec disk, you will need to know the password that was used to create the disc. Secu-Viewer Description: In order to view the data on a SecuRec password-protected disk, you will need to know the disk's password, which can be found on the SecuRec disc itself, just by opening it. Secu-Viewer is a freeware utility and is not protected by any license.Q: How do I add an accept attribute to these image links? I have the following image links on my site: How do I add an accept attribute so that they look like this? b7e8fdf5c8

## **Secu-Viewer Crack Free X64**

## What's New In Secu-Viewer?

It's a small application that allows you to view the data encoded on SecuRec disks. It can read data such as ... Name, Text or Hidden files of the disk. Secu-Viewer Supported languages: – English – French – Spanish – Other languages: Download You can also try to install the Secu-Viewer LitE app for Android, it's a free version of the Secu-Viewer App that is optimized for small memory devices (like phones) and designed to save a considerable amount of space while still being an easy to use and install app. Secu-Viewer Lite App Screenshots: First of all, the application will ask you to choose between the Secu-Viewer app for Android and Secu-Viewer Lite app for Android. You can go to the App Store and install them. A popup will appear. Choose the language you prefer. You can also choose a folder if you prefer. Click on Open. The app will download and create a file called SecuRec\_xxxxxxx.apk on your SD card. Tap on the Secu-Viewer icon located at the center of your device screen. Tap on Install. Once installed, launch the app to view the content of your SecuRec disk. Tip: You can scan your existing SecuRec disks by sending one of them to Google Play Store. Once you do that, you will receive an email containing a Code in order to download the secu-viewer app for Android. If you know a code, you can also receive it via Google Messenger, WhatsApp, Facebook or Telegram. Approximate sizes: Secu-Viewer for Android and Secu-Viewer Lite for Android are around 1.5 MBs each. If you do not have a good internet connection, it might take some time to install them. I needed to get a new SIM and couldn't access my old one in Paris so I went to the local SecuRec store. They transferred an old, password-protected disc to me. The Secu-Viewer application will ask you to choose the SecuRec App and the SecuRec Lite App if you have them installed on your device. Choose one of them. Tap on Open. A popup will appear

**System Requirements For Secu-Viewer:** 

Minimum: OS: Windows 7/Vista/XP/2000/2003 Processor: 1.2GHz Memory: 512MB RAM (1GB if using DX10) Graphics: DirectX: Version 9.0c Recommended: Processor: 1.6GHz Memory: 1GB RAM (2GB if using DX10)

https://www.reperiohumancapital.com/system/files/webform/sailven919.pdf

https://wakelet.com/wake/t2RgvN7CZup82EUpJVgh0

https://culvita.com/lf-intrusion-detection-crack-free/

https://social.halvsie.com/upload/files/2022/07/w3kHflvZCDNqtQlGmXVg\_04\_b50f67e460d157da4024e2e56df1ad8f\_file.pdf
https://socialspace.ams3.digitaloceanspaces.com/upload/files/2022/07/ig13tHFC8gbRfZLa7zl1\_04\_f26ef210cbd724e978a51014261221b9\_file.pdf
https://charityhamlet.com/2022/07/04/toolbar-repair-utility-crack-activation-key-2022-new/
https://awazpost.com/wp-content/uploads/2022/07/philwill.pdf

http://buyzionpark.com/?p=30144

https://www.cameraitacina.com/en/system/files/webform/feedback/tirminal.pdf

https://riccardoriparazioni.it/ipcheck-server-monitor-9-6-0-1173-crack-full-version-free-download-win-mac/bluetooth/

https://mamawong.de/cabpack-crack-torrent-activation-code-free-129311/
https://coopdespensasolidaria.com/filetool-crack-license-code/
https://ubiz.chat/upload/files/2022/07/jasTfRekEZmZDbnrjJFE\_04\_b50f67e460d157da4024e2e56df1ad8f\_file.pdf
https://sarahebott.org/luxrender-patch-with-serial-key-free-win-mac-latest-2022/

https://www.topperireland.com/advert/icon-snatcher-crack-2022/

https://brightsun.co/wp-content/uploads/2022/07/kalwint.pdf
https://www.kuettu.com/upload/files/2022/07/fOkOXJdVpS7KiX5ZlZkV\_04\_f26ef210cbd724e978a51014261221b9\_file.pdf
http://www.gambians.fi/video-watermark-remover-crack/healthy-diet/

https://cycloneispinmop.com/swing-insider-free/

https://startpointsudan.com/index.php/2022/07/04/aview-crack-product-key-full-free-download-3264bit/